$\times$ 

## 「年齢調べ」機能について I.分析-年齢調べ

 **年齢調べ**コマンドは、日付形式のデータを基準日からの経過期間に応じて分類して、**年齢調べ表**を作成 することが出来ます。また、**グラフ**を出力することも可能です。

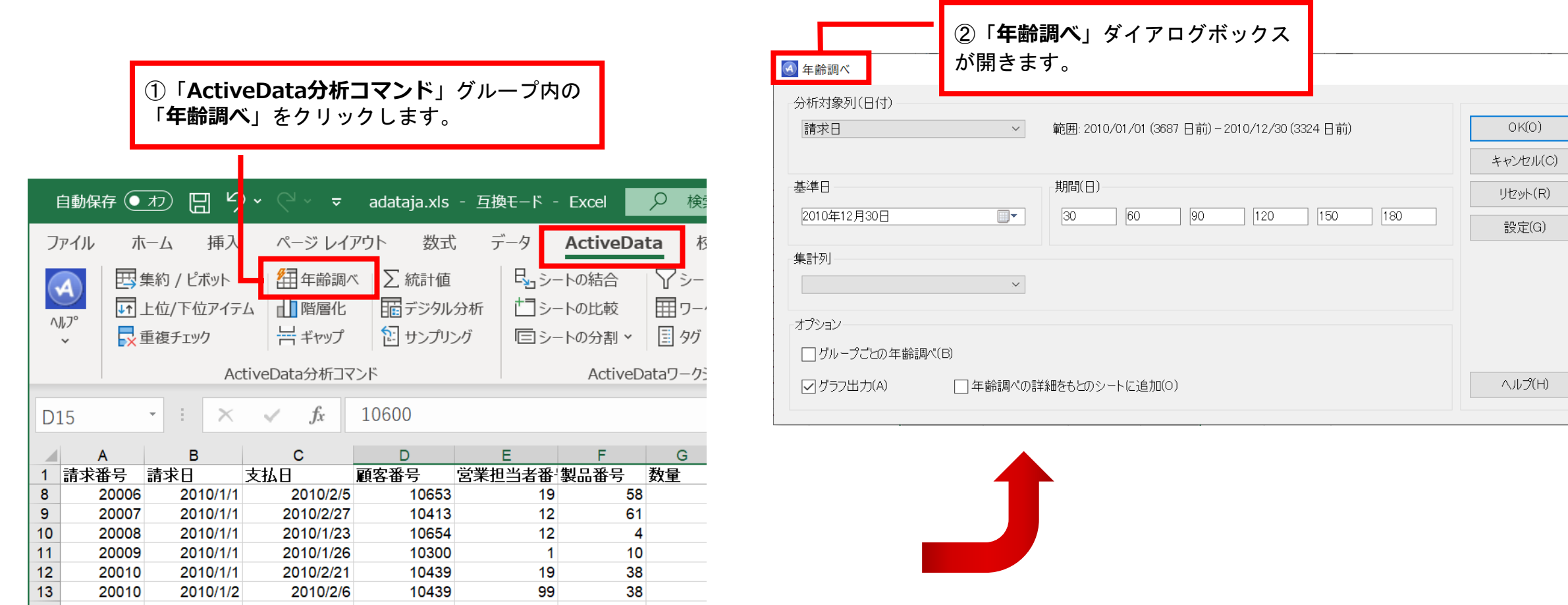

Copyright © HLB Meisei LLC & Meisei Research Co., Ltd. All Rights Reserved.

Ⅰ.分析-年齢調べ

## 「年齢調べ」ダイアログボックス 機能説明

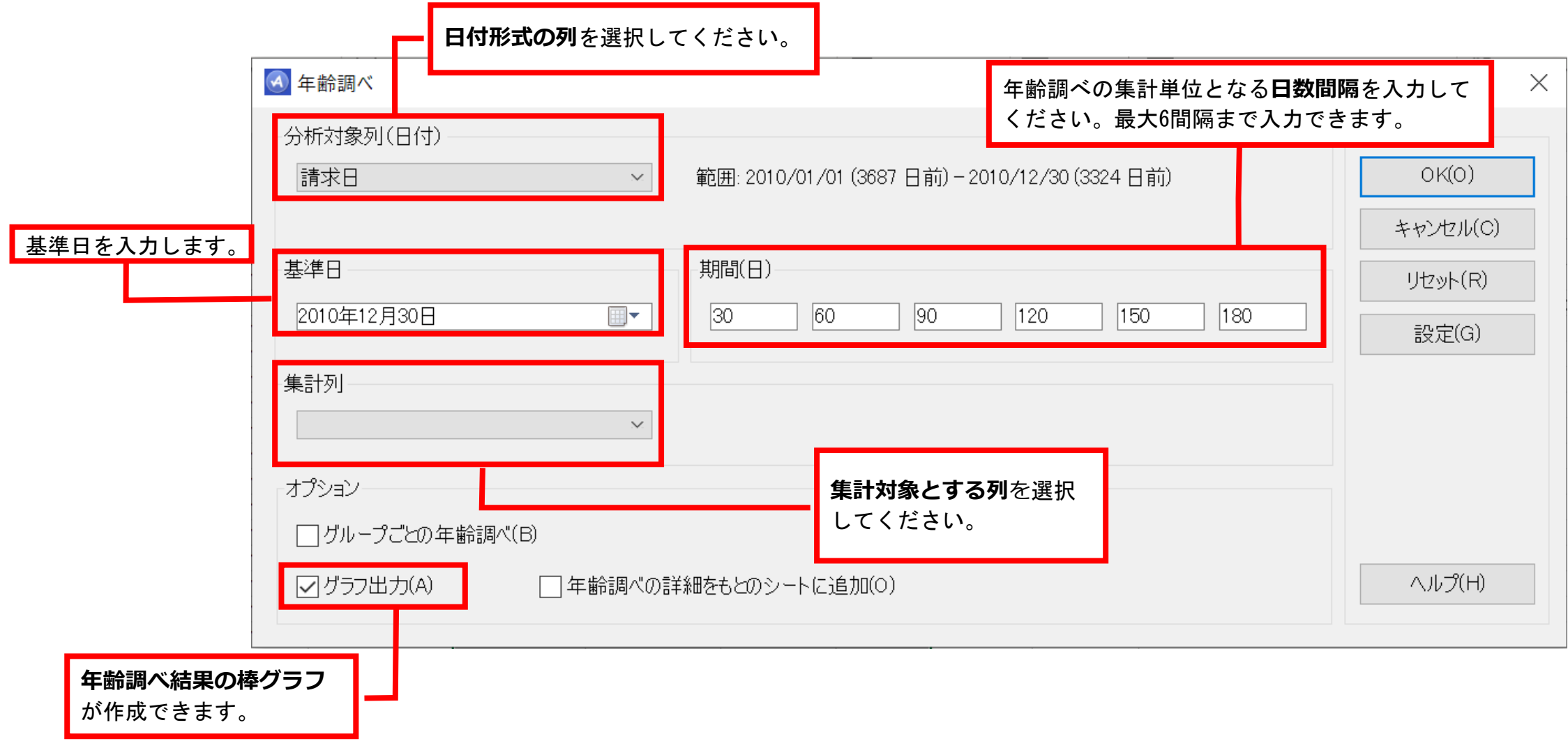

Copyright © HLB Meisei LLC & Meisei Research Co., Ltd. All Rights Reserved.

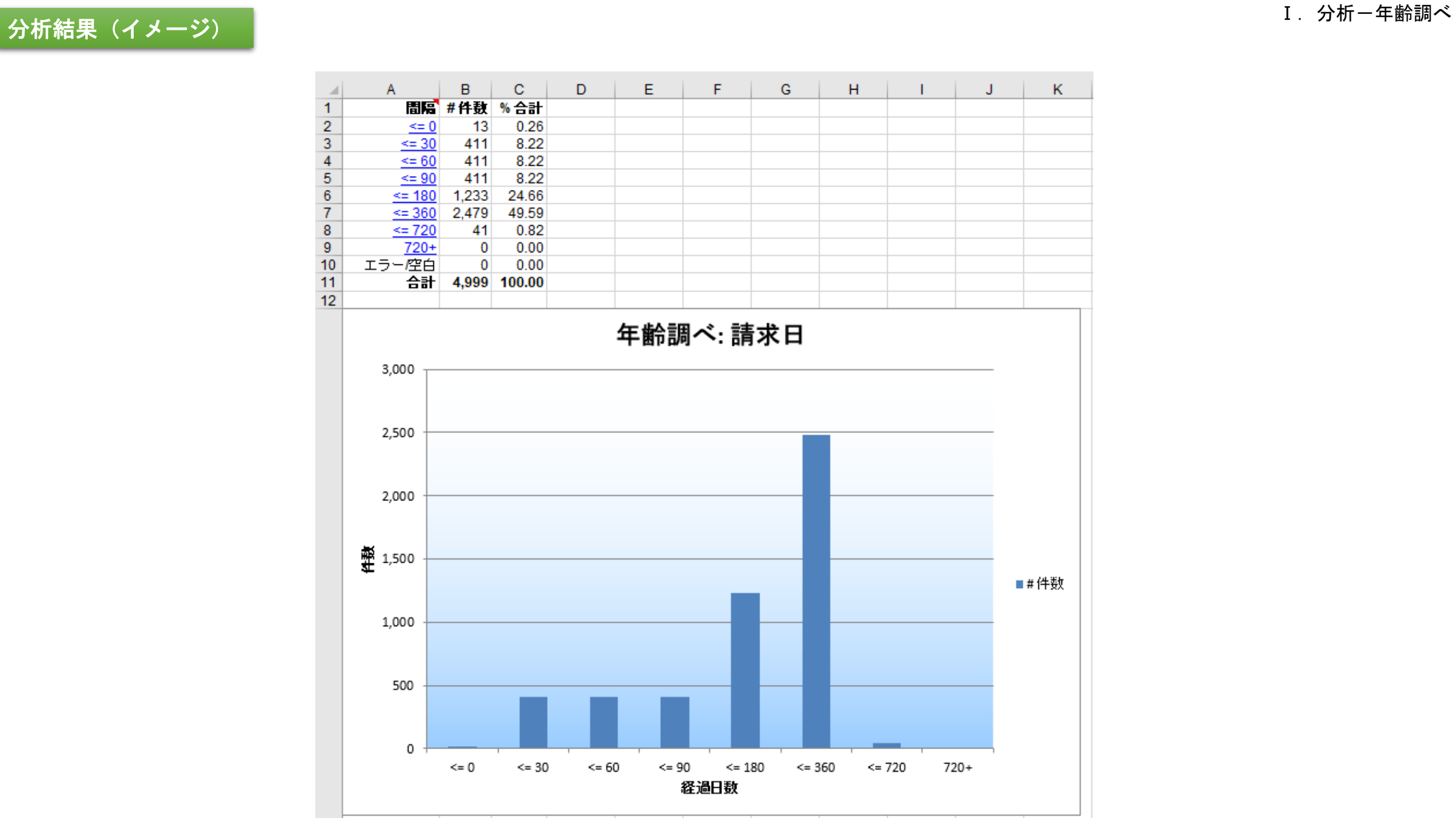

Copyright © HLB Meisei LLC & Meisei Research Co., Ltd. All Rights Reserved.